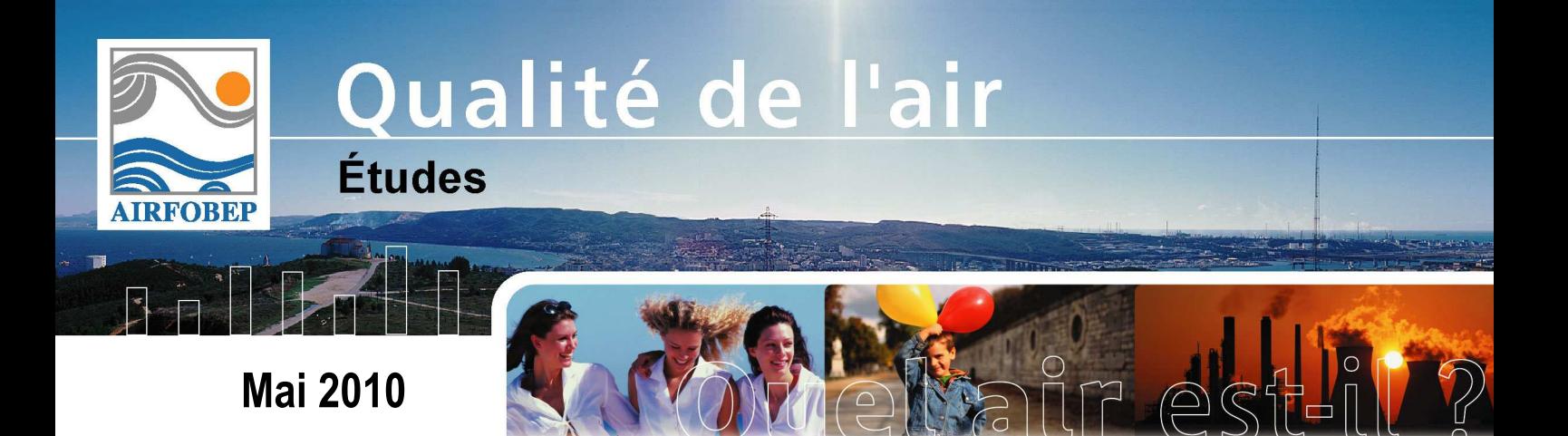

## **SURVEILLANCE PREVISION DE LA QUALITE DE L'AIR DANS LA REGION DE L'ETANG DE BERRE PLATE-FORME DE MODELISATION TEMPS REEL**

**NOTE METHODOLOGIQUE** 

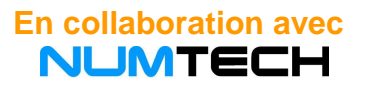

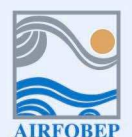

Association pour la Surveillance de la Qualité de l'Air de la Région de l'Etang de Berre et de l'Ouest des Bouches-du-Rhône<br>Route de la Vierge - 13 500 Martigues - Tel. 04 42 13 01 20 - Fax. 04 42 13 01 29

Site internet: www.airfobep.org - e-mail : airfobep@airfobep.org<br>Site internet: www.airfobep.org - e-mail : airfobep@airfobep.org<br>Serveur vocal 04 42 49 35 35 (selon tarification téléphonique en vigueur)

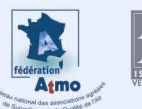

## **SURVEILLANCE PREVISION DE LA QUALITE DE L'AIR DANS LA REGION DE L'ETANG DE BERRE. PLATE-FORME DE MODELISATION TEMPS REEL : NOTE METHODOLOGIQUE.**

## **RESUME**

AIRFOBEP a mis en place une plate forme de modélisation pour cartographier et prévoir la qualité de l'air dans la région de l'Etang de Berre.

Cette plate forme regroupe 5 applications pour traiter 5 indicateurs de la qualité de l'air :

- $-L'ozone (O<sub>3</sub>)$ ,
- Les particules (PM).
- Les oxydes d'azote  $(NO_x)$ ,
- $\frac{1}{2}$  Le dioxyde de soufre (SO<sub>2</sub>)
- L'indice de qualité de l'air (iQa).

Ces applications produisent quotidiennement des cartographies pour rendre compte :

- De la qualité de l'air observée la veille : cartes (j-1),
- De la qualité de l'air prévue pour le jour même, le lendemain et le surlendemain : cartes (j, j+1 et j+2).

Le présent projet a pour objectif d'améliorer l'information fournie pour le jour même (j).

Il s'agit de mettre à jour en quasi-temps réel cette information avec les observations disponibles. Une assimilation des données des mesures a été développée pour mettre à jour, toutes les heures, les cartographies de qualité de l'air, y compris l'indice iQa.

La méthodologie choisie s'est adaptée aux applications pour chaque polluant :

- SO<sub>2</sub> et PM, basé sur un calcul de dispersion (ADMS et ADMS-Urban),
- $NO<sub>2</sub>$  et  $O<sub>3</sub>$ , utilisant une exploitation directe des sorties du modèle PREV'AIR.

La Plate-forme de modélisation, ainsi mise en place, participera au même titre que la mesure à la communication en temps réel des cartes de surveillance de la qualité de l'air dans la région de l'Etang de Berre.

## **Table des matières**

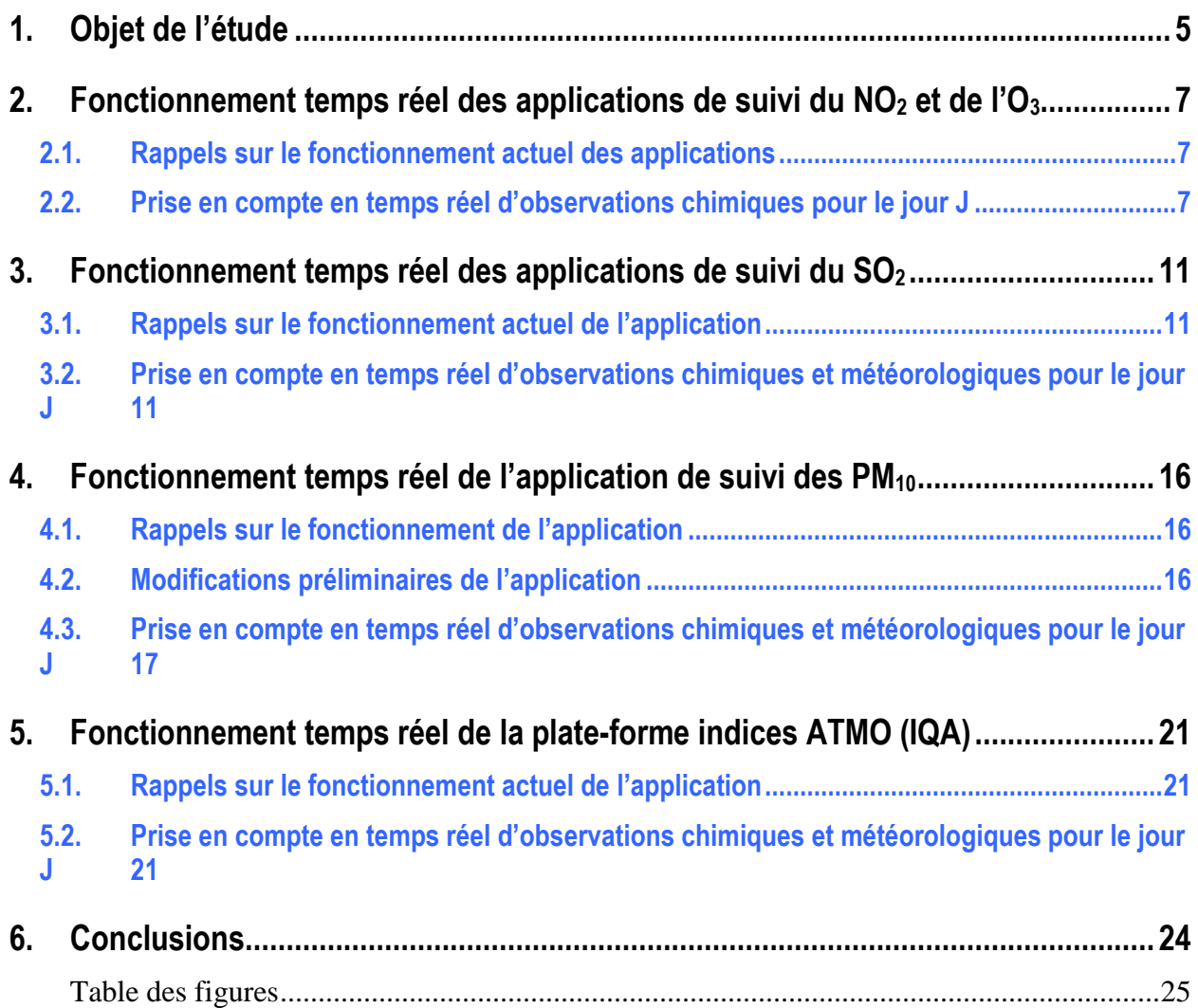

## **1. Objet de l'étude**

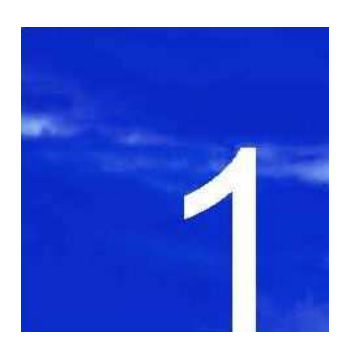

## **1. Objet de l'étude**

Actuellement, AIRFOBEP a mis en place cinq outils pour surveiller et prévoir les concentrations atmosphériques de quatre polluants à l'échelle de la région de Berre :

- Un outil pour les PM<sub>10</sub>, basé sur une modélisation ADMS-Urban qui calcule la dispersion locale des PM<sub>10</sub> à l'échelle de la région. Actuellement, les modélisations sont réalisées sur la base de l'inventaire d'émission 1999 et considère l'ensemble des sources d'émissions (industrielles : sources ponctuelles, routières : sources linéiques et autres : cadastre kilométrique). Chaque jour, des cartes de surveillance de la veille (J-1) sont réalisées sur la base des observations météorologiques et chimiques.
- Un outil pour l'O<sub>3</sub>, basé sur une adaptation régionale des simulations PREV'AIR à résolution spatiale 10 km. Chaque jour, des cartes de surveillance de la veille (J-1) sont réalisées sur la base des observations chimiques et d'une simulation PREV'AIR pour J-1.
- Un outil pour le SO<sub>2</sub>, basé sur une modélisation ADMS4 qui calcule la dispersion locale du SO<sub>2</sub> à l'échelle de la région. Ces modélisations ne concernent que les sources industrielles et sur la base de données d'émission fournies par AIRFOBEP. Chaque jour, des cartes de surveillance de la veille (J-1) sont réalisées sur la base des observations météorologiques et chimiques.
- Un outil pour le NO<sub>2</sub>, basé sur une adaptation régionale des simulations PREV'AIR à résolution spatiale 10 km, mais en considérant le cadastre local des émissions via une approche de krigeage spécifique. Le cadastre utilisé est celui réactualisé de 2007 et il prend en compte les différentes sources d'émission, mais qui sont considérées de manière agrégée par la méthode mise en place au travers d'un cadastre de résolution spatiale 200 m. Chaque jour, des cartes de surveillance de la veille (J-1) sont réalisées sur la base des observations chimiques et d'une simulation PREV'AIR pour J-1.
- Associée à ces quatre outils, une application a été mise en place pour le traitement des sous-indices ATMO et de l'indice IQA à la fois en termes de cartographie et en termes de génération de tableaux/fichiers texte pour des zones prédéfinies. Actuellement, cette application n'est lancée que quand l'ensemble des quatre applications (en mode J-1) ont produit leurs résultats, y compris pour les fichiers par zone, qui normalement ne doivent s'appuyer que sur les observations (les résultats des plates-formes ne sont utilisés que lorsqu'il y a absence de données d'observations pour J-1).

Sur la base des outils de modélisation mis en place de manière opérationnelle pour la surveillance et la prévision de la qualité de l'air à l'échelle de sa zone d'intervention, AIRFOBEP sollicite NUMTECH pour modifier le fonctionnement de ces outils afin de les mettre en œuvre de manière quasi-temps réel pour la production des cartes de surveillance. Notons qu'à ce stade, le système de relance automatique sera conservé pour chaque application.

L'objet de ce document est de décrire les adaptations nécessaires à la mise en place d'un fonctionnement en quasitemps réel de chacune des applications mentionnées ci-dessus.

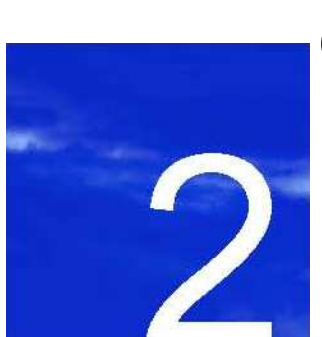

# **2. Fonctionnement temps réel des applications de suivi du NO2 et de l'O<sup>3</sup>**

**2.1. Rappels sur le fonctionnement actuel des applications** 

**2.2. Prise en compte en temps réel d'observations chimiques pour le jour J**

## **2. Fonctionnement temps réel des applications de suivi du NO2 et de l'O<sup>3</sup>**

Les applications de suivi du NO<sub>2</sub> et de l'O<sub>3</sub> ayant un fonctionnement assez proche, nous nous permettons ici de les regrouper dans le même chapitre. Nous donnerons dans un premier temps un bref rappel du fonctionnement de ces deux applications puis décrirons de manière détaillée les modifications à apporter à la plate-forme actuelle afin d'utiliser ces applications dans en mode quasi-temps réel.

## **2.1. Rappels sur le fonctionnement actuel des applications**

Les plates-formes opérationnelles de cartographie départementale du NO<sub>2</sub> et de l'O<sub>3</sub> remplissent deux objectifs principaux :

- Fournir chaque matin une prévision pour le jour même (J), le lendemain (J+1) et le surlendemain (J+2) de la pollution en  $NO<sub>2</sub>$  et en  $O<sub>3</sub>$  sur la zone d'intervention d'AIRFOBEP.
- Fournir chaque matin une carte analysée de la pollution en  $NO<sub>2</sub>$  et en  $O<sub>3</sub>$  de la veille (J-1) sur la zone d'intervention d'AIRFOBEP.

Les applications de suivi du NO<sub>2</sub> et de l'O<sub>3</sub> sont toutes deux basées sur l'utilisation de simulations PREV'AIR conduites à une résolution spatiale de 10 km sur l'ensemble de la France métropolitaine. Pour un jour J donné, nous pouvons brièvement résumer leur fonctionnement aux étapes suivantes (hors calculs statistiques) :

- Téléchargement depuis la base de données BADOS de données issues de simulations PREV'AIR à une résolution horizontale de 10 km pour les jours J-1 (données d'analyse), J, J+1 et J+2 (données de prévision).
- Ajout d'un biais correctif aux prévisions PREV'AIR au niveau de chaque station d'observation du réseau d'AIRFOBEP pour chacun des jours J-1 à J+2. Pour ce qui est de l'application  $NO<sub>2</sub>$ , le biais est ajouté aux données PREV'AIR à 10 km de résolution horizontale alors que pour l'O<sub>3</sub>, les données PREV'AIR ont au préalable étaient interpolées sur la grille finale qui possède une maille horizontale de 200 m (maille utilisée pour les PGM à destination de SIMALIS).
- Pour l'application NO<sub>2</sub> seulement, les simulations PREV'AIR corrigées (i.e. considérant l'ajout d'un biais) sont interpolées sur une grille régulière de 200 m de résolution horizontale. Cette étape utilise la méthode de krigeage avec dérive externe, en considérant les émissions  $NO<sub>x</sub>$  comme variable auxiliaire (inventaire d'émission de 2007 disponible à une résolution horizontale de 1 km et ramenée à 200 m). A ce stade, nous disposons de prévisions à J, J+1 et J+2 pour les polluants que sont le  $NO<sub>2</sub>$  et l'O<sub>3</sub>.
- Génération de cartographies dites *analysées* à J-1 en tenant compte des mesures de polluants effectuées par les divers capteurs du réseau d'AIRFOBEP et stockées dans la base de données BADOS. Les simulations PREV'AIR corrigées de J-1 (i.e. considérant l'ajout d'un biais correctif) sont ainsi ajustées par krigeage des innovations avec dérive externe.

Au final, chacune des deux applications fournit des fichiers PGM contenant des concentrations horaires ainsi que des fichiers PGM contenant le maximum journalier pour chacun des jours J-1 à J+2.

## **2.2. Prise en compte en temps réel d'observations chimiques pour le jour J**

Pour les plate-formes O<sub>3</sub> et NO<sub>2</sub>, une mise en œuvre en quasi-temps réel est possible, mais ceci ne supprimerait pas le fonctionnement actuel sur J-1. En effet, la génération de cartes de surveillance pour J-1 nécessite l'utilisation des analyses PREV'AIR de J-1 qui ne sont disponibles que le lendemain matin (i.e. à J), ce qui implique de conserver le mode de fonctionnement actuel pour la création de cartes de surveillance (cartes analysées à J-1) pour un jour donné. En outre, le système de relance automatique ne serait pas supprimé. Le fonctionnement en temps réel consisterait donc uniquement à corriger les cartes de prévision produites le matin pour la journée en cours en intégrant les données d'observations chimiques au fur et à mesure de leur mise à disposition. Notons qu'aucune contrainte informatique ne semble lié à la mise en place d'une fonctionnalité « temps réel » pour les plates-formes NO<sub>2</sub> et O<sub>3</sub> sachant que les calculs alors ajoutés aux plates-formes existantes sont peu coûteux (le krigeage d'observations avec dérive externe ne prenant que quelques minutes).

Afin de prendre en compte les mesures chimiques issues de BADOS en temps réel, quelques adaptations des plates-formes  $NO<sub>2</sub>$  et  $O<sub>3</sub>$  seront nécessaires. La Figure 1 décrit le mode de fonctionnement de chacune des platesformes en intégrant la fonctionnalité « calcul en quasi-temps réel » pour le jour J et une heure H donnée. Nous pouvons ainsi décrire le nouveau fonctionnement de chacune des plates-formes  $NO<sub>2</sub>$  et  $O<sub>3</sub>$  selon les étapes suivantes.

### **Etape 1 : réalisation d'un calcul « normal » pour J-1 à J+2**

Chaque application est exécutée en suivant le fonctionnement qui est actuellement le sien et qui est décrit dans la section 2.1. Ainsi, à la suite de cette étape, nous disposons des fichiers PGM contenant des concentrations horaires ainsi que des fichiers PGM contenant le maximum journalier pour chacun des jours J-1 à J+2, les concentrations obtenues à J-1 étant analysées, i.e. prenant en compte l'analyse PREV'AIR à J-1 ainsi que les mesures issues des capteurs du réseau AIRFOBEP de J-1. Notons finalement que les calculs statistiques réalisés pour chacune des plates-formes et chaque jour (J-1 à J+2) ne seront pas affectés par l'utilisation de mesures en temps réel. En d'autres termes, les scores obtenus par chaque application au jour J ne seront pas actualisés.

### **Etape 2 : assimilation de mesures en quasi-temps réel pour J**

 $\overline{a}$ 

Pour le jour J uniquement, il a donc été décidé de mettre à profit la disponibilité d'observations chimiques du réseau AIRFOBEP dans la base de données BADOS afin de réajuster en quasi-temps réel la prévision produite pour le jour J et telle qu'obtenue après l'étape 1. L'idée ici est d'appliquer la même méthode d'assimilation des observations que celle qui est utilisée pour construire les cartes analysées à J-1 au jour J dès lors que des observations (NO<sub>2</sub> ou O<sub>3</sub>) sont disponibles dans BADOS. Nous pouvons décrire cette nouvelle fonctionnalité de l'application comme suit :

- Pour une heure H donnée du jour J, l'application  $NO<sub>2</sub>$  (resp.  $O<sub>3</sub>$ ) vérifie la disponibilité d'observations de NO2 (resp. O3) dans la base de données BADOS pour la période [H-6 ; H-3] sachant qu'environ 2 à 3 heures au minimum sont nécessaires pour qu'une observation à un capteur chimique du réseau AIRFOBEP soit transmise à BADOS. Réaliser à chaque heure H de la journée le calcul en temps réel en considérant les observations disponibles sur la période [H-6 ; H-3] permettra de « repasser » quatre fois sur la même échéance et ainsi d'éventuellement tenir compte de nouvelles observations qui n'auraient pas été disponibles à un instant donné. Il s'agit en fait d'un fonctionnement se rapprochant de celui de l'application VISU-METEORES pour les observations.
- Pour chacune des heures du jour J<sup>1</sup> comprises dans la période [H-6 ; H-3]:
	- L'application recherche le fichier de prévision  $(NO<sub>2</sub> ou O<sub>3</sub>)$  le plus récent, plusieurs prévisions pouvant couvrir une même heure.
	- Les valeurs mesurées sont krigées de la même manière que pour J-1 (krigeage des innovations avec dérive externe).
	- Un nouveau fichier PGM de concentration horaire pour l'heure H-D (où D prend successivement les valeurs 6, 5, 4 et 3) est alors généré et transmis au site de SIMALIS.
	- En chaque point de la grille régulière de résolution horizontale de 200 m, la valeur du maximum horaire journalier est alors réévaluée en fonction des concentrations analysées à H-D<sup>2</sup>. Le nouveau fichier PGM est alors transmis au site SIMALIS.
	- A noter que les fichiers mis à jour le jour J ne sont pas sauvegarder, car le fichier final à jour sera celui créé le lendemain matin et noté « J-1 ». Ainsi, la fichier issu de l'étape 1 pour J (en prévision)

<sup>1</sup> A noter que normalement le jour J consiste en réalité à des exécutions entre 06 heures du matin et 03 heures du matin de J+1, afin de couvrir toutes les échéances de 00h à 23h sur la base d'un fonctionnement réalisant des calculs temps réel à H pour la plage [H-6 ; H-3]. Cependant l'étape 1 actuelle est programmée au alentour de 8h00/9h00 à cause de la disponibilité des données PREVAIR (de prévision notamment) => l'étape 2 ne peut commencer qu'après, vers 10H00 par exemple. Le premier lancement temps réel couvrira alors les heures du jour J entre 00H et 7H00.

<sup>2</sup> C'est à dire, que le maximum horaire à un instant H sera une combinaison des heures analysées entre 00H et H-3 et des heures prévues entre H-2 et 23H.

est celui qui est conservé car nécessaire à la réalisation des calculs de performance de l'application lorsqu'elle ne tient pas compte du krigeage de mesures chimiques (SuiviStat) pour J.

Avec ce mode de fonctionnement, si aucune observation n'est disponible pour l'heure H-D, aucune valeur ne sera krigée et le PGM correspondant ne sera pas modifié (i.e. demeurera identique à celui obtenu en sortie de l'étape 1).

Ainsi, en appliquant la méthode décrite ci-dessus, il sera possible à chaque heure du jour J de réactualiser à intervalle de temps régulier les cartographies horaires analysées de concentrations (à la différence près avec J-1 que ce sont des prévisions PREV'AIR et non des analyses PREV'AIR qui sont utilisées) ainsi que celle du maximum horaire journalier.

### **Etapes annexes : calculs statistiques et Emails de suivi**

Etant donné que la réalisation d'une carte finale analysée est conservée le matin pour une carte « J-1 », nous avons choisi de ne pas modifier la production des fichiers statistiques actuels réalisés lors de l'étape 1. Les calculs statistiques qui permettent aujourd'hui le suivi des performances des applications  $NO<sub>2</sub>$  et  $O<sub>3</sub>$  ne seront donc pas affectés par l'assimilation de mesures pendant le jour J, et les calculs statistiques réalisés pour « J » seront toujours ceux obtenus en mode prévision après l'étape 1.

Notons finalement que les Emails de suivi de déroulement de chacune des deux applications se verront modifiés sachant que de nouvelles étapes de calculs (ici krigeage plus calcul du maximum journalier), de création de transferts de fichiers, etc. interviendront alors. Ceci sera spécifié dans un document annexe plus particulièrement lié aux développements informatiques qu'il sera nécessaire de réaliser.

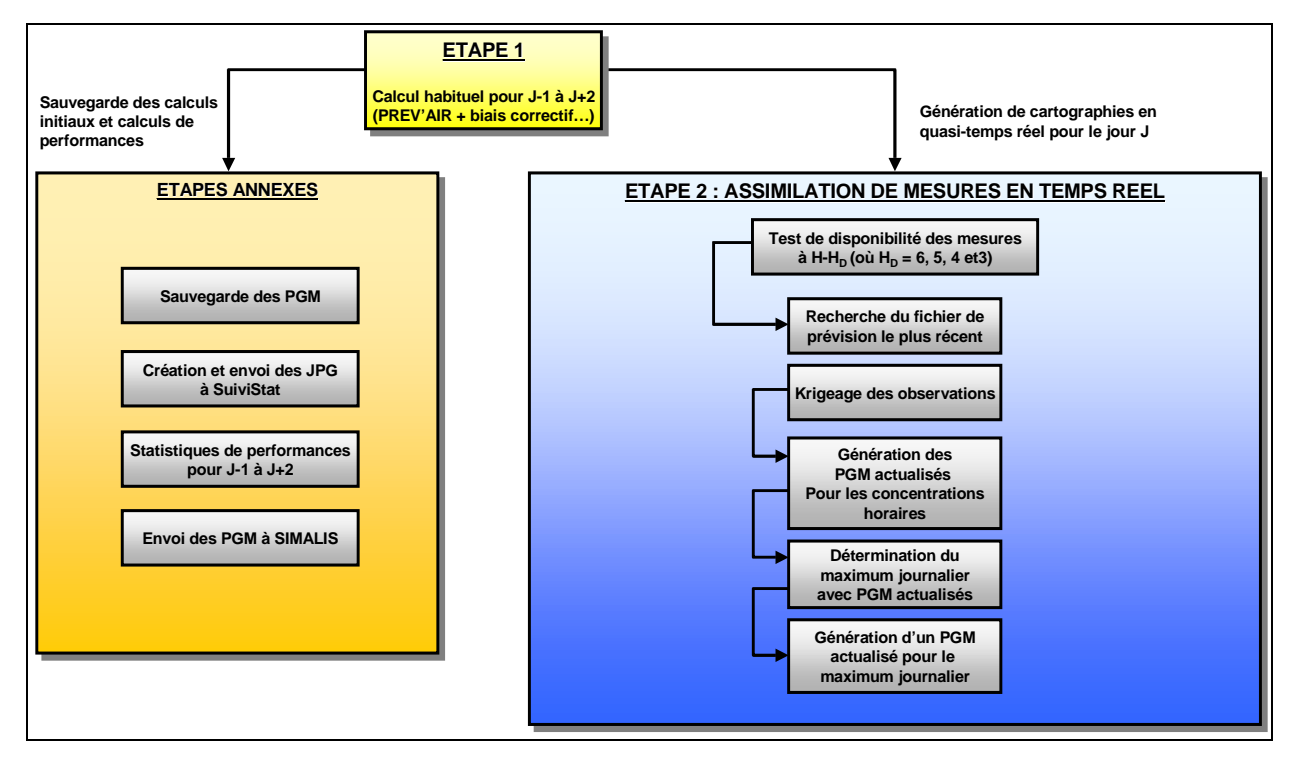

**Figure 1 – Schéma de fonctionnement des applications NO2 et O3 avec assimilation en quasi-temps réel des observations chimiques pour le jour J et pour une heure H donnée.**

## **3. Fonctionnement temps réel de l'application de suivi du SO<sup>2</sup>**

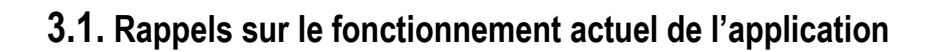

**3.2. Prise en compte en temps réel d'observations chimiques et météorologiques pour le jour J**

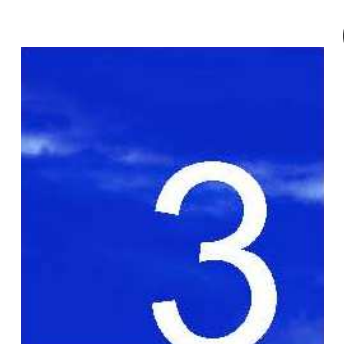

## **3. Fonctionnement temps réel des applications de suivi du SO<sup>2</sup>**

L'application de suivi du SO<sub>2</sub> diffère de celles associées au NO<sub>2</sub> et à l'O<sub>3</sub> en ce sens que celle-ci nécessite de réaliser des simulations ADMS4 et qu'elle n'utilise pas de données de simulations PREV'AIR. Nous rappelons dans un premier temps quelques détails du mode de fonctionnement actuel de cette application puis reviendrons plus en détails sur les adaptations qu'il faudra mettre en œuvre afin de prendre en compte en temps réel les mesures de vent et de SO<sub>2</sub> issues du réseau de capteurs d'AIRFOBEP.

## **3.1. Rappels sur le fonctionnement actuel de l'application**

La plate-forme opérationnelle de cartographie départementale du  $SO<sub>2</sub>$  a deux objectifs principaux :

- Fournir chaque matin une prévision pour le jour même (J), le lendemain (J+1) et le surlendemain (J+2) de la pollution en SO<sub>2</sub> sur la zone d'intervention d'AIRFOBEP.
- Fournir chaque matin une carte analysée de la pollution en SO<sub>2</sub> de la veille (J-1) sur la zone d'intervention d'AIRFOBEP.

L'application de suivi du SO<sub>2</sub> est basée sur la réalisation de simulations ADMS4. Pour un jour J donné, nous pouvons brièvement résumer son fonctionnement aux étapes suivantes (hors calculs statistiques) :

- Réalisation de onze simulations ADMS4 correspondant chacune à un des onze industriels émettant du  $SO<sub>2</sub>$ dans la zone de surveillance couverte par AIRFOBEP. Les données météorologiques utilisées proviennent de simulations RAMS réalisées avec une maille horizontale de 1 km, les émissions utilisées pour chaque émissaires n'étant pas variables dans le temps.
- Génération de cartographies dites *analysées* à J-1 en tenant compte des mesures de polluants effectuées par les divers capteurs du réseau d'AIRFOBEP et stockées dans la base de données BADOS. Partant de simulations ADMS utilisant des champs de vents NUATMOS déduits d'observations météorologiques à J-1 (observations stockées dans la base de données METEORES), des corrections sont apportées à la direction de propagation des panaches et aux taux d'émissions de chaque émissaire. L'objectif est ici de trouver les combinaisons « directions des panaches / taux d'émission » qui minimisent les écarts entre les mesures aux capteurs et la cartographie analysée.
- Agrégation des résultats produits par chacune des onze simulations pour affichage des résultats sur le site SuiviStat et de SIMALIS, ajustés par krigeage des innovations avec dérive externe en utilisant les mesures de SO2 disponibles à J-1.

Au final, l'application fournit des fichiers PGM contenant des concentrations horaires (pour J-1, il s'agit de la moyenne de quatre échéances de calcul par heure : H, H-15, H-30 et H-45) ainsi que des fichiers PGM contenant le maximum journalier pour chacun des jours J-1 à J+2.

## **3.2. Prise en compte en temps réel d'observations chimiques et météorologiques pour le jour J**

Pour la plate-forme SO<sub>2</sub>, la mise en œuvre le jour même, en utilisant à la fois les données météorologiques et chimiques acquises en quasi-temps réel dans les bases de données AIRFOBEP, est possible. Ceci supprimerait le fonctionnement actuel sur J-1 puisque les cartes de surveillance seraient alors produites au jour le jour. Ceci n'empêchera pas cependant de conserver les procédures de relance automatique suite à des corrections introduites dans la base de données d'observations chimiques. Les principales contraintes portent sur la mise en œuvre informatique (PC de calcul dédié à AIRFOBEP pour SO<sub>2</sub> par exemple lors de la migration de l'outil ou PC de calcul chez NUMTECH).

De part l'appel à des calculs de dispersion (ADMS4), la mise en œuvre d'une fonctionnalité « temps réel » pour l'application SO<sub>2</sub> ne peut pas être directement calquée sur celle associée aux plates-formes NO<sub>2</sub> et O<sub>3</sub> qui elles n'impliquent que l'ajout d'étapes de krigeage peu gourmandes en temps de calcul. Considérant que les champs de vents qui seront utilisés en temps réels proviendront de l'application VISU-METEORES-observations et que la création d'une cartographie analysée horaire pour J-1 nécessite environ 15 à 20 minutes de calcul (la partie la plus longue étant les quatre calculs à H, H-15, H-30 et H-45), nous pourrons néanmoins nous inspirer du fonctionnement en temps réel des applications  $NO<sub>2</sub>$  et  $O<sub>3</sub>$  en considérant une période de temps plus courte que celle utilisée pour ces applications, pour rappel [H-6 ; H-3] pour une heure H donnée. Le choix le plus raisonnable semble être, pour une heure H donnée, de travailler sur la période [H-4 ; H-3], cela impliquant huit calculs (deux fois quatre calculs par quart d'heure). Notons que réaliser à chaque heure H de la journée le calcul en temps réel en considérant les observations disponibles sur la période [H-4 ; H-3] ne permettra de « repasser » que deux fois sur la même échéance contre quatre fois pour les plates-formes NO<sub>2</sub> et O<sub>3</sub>. De cette manière (i.e. en conservant un délai de 3 à 4 heures entre l'instant auquel les observations sont effectuées et celui pour lequel elles sont assimilées), nous pouvons nous assurer de la disponibilité d'un maximum d'observations à la fois météorologiques et chimiques.

Afin de prendre en compte en temps réel les mesures chimiques et météorologiques respectivement issues de BADOS et METEORES, certaines adaptations de la plate-forme SO<sub>2</sub> seront nécessaires. La Figure 2 décrit le mode de fonctionnement de cette plate-forme en intégrant la fonctionnalité « calcul en quasi-temps réel » pour le jour J et une heure H donnée. Nous pouvons ainsi décrire le nouveau fonctionnement de la plate-forme SO<sub>2</sub> selon les étapes suivantes.

## **Etape 1 : réalisation d'un calcul « normal » pour J à J+2**

L'application relative au SO<sub>2</sub> est exécutée en suivant le fonctionnement qui est actuellement le sien et qui est décrit dans la section 3.1 à la différence près que le calcul à J-1 (avec assimilation de mesures de SO<sub>2</sub>) n'est pas effectué. Ainsi, à la suite de cette étape, nous disposons des fichiers PGM contenant des concentrations horaires ainsi que des fichiers PGM contenant le maximum journalier pour chacun des jours J à J+2.

### **Etape 2 : utilisation de mesures en quasi-temps réel pour « J »**

 $\overline{a}$ 

Pour le jour J uniquement, il a donc été décidé de mettre à profit la disponibilité d'observations chimiques et météorologiques respectivement contenues dans les bases de données BADOS et METEORES afin de réajuster en quasi-temps réel la prévision produite pour le jour J et telle qu'obtenue après l'étape 1. L'idée ici est d'appliquer au jour J les méthodes d'assimilation d'observations et de correction de la direction des panaches qui sont actuellement utilisées pour construire les cartes analysées à J-1 dès lors que des observations (vent et SO<sub>2</sub>) sont disponibles dans BADOS et METEORES. Nous pouvons décrire cette nouvelle fonctionnalité de l'application comme suit :

- Pour une heure H donnée du jour J<sup>3</sup>, l'application SO<sub>2</sub> vérifie la disponibilité de données de vent issues de VISU-METEORES-observations pour la période [H-4 ; H-3].
- Pour chacune des heures H-D comprises dans la période [H-4; H-3], si des données de vent sont disponibles :
	- Une simulation ADMS4 (quatre échéances horaires, i.e. H-D-45, H-D-30, H-D-15 et H-D) est relancée pour chaque industriel afin de reconstruire un champ de concentration moyenne horaire en SO2. A noter que d'autres observations météorologiques sont utilisées pour chaque simulation ADMS4 (température par exemple).
	- L'étape de correction des trajectoires de panaches est appliquée ainsi que celle d'ajustement des taux d'émission émissaire par émissaire.

<sup>3</sup> A noter que normalement le jour J consiste en réalité à des exécutions entre 04 heures du matin et 03 heures du matin à J-1, afin de couvrir toutes les échéances de 00h à 23h sur la base d'un fonctionnement réalisant des calculs temps réel à H pour la plage [H-4 ; H-3]. Cependant il est nécessaire d'avoir les résultats de prévisions pour J issus de l'étape 1 pour réaliser complément l'étape 2 à chaque instant (pour le calcul du maximum horaire sur la journée). Actuellement, les calculs de prévisions dure 1 heure environ et sont programmés vers 10h00. Il conviendra probablement de pouvoir lancer ces calculs plus tôt dans la matinée pour limiter la période couverte par la première exécution de l'étape 2. Actuellement, celle-ci aurait lieu vers 12h00 et couvrirait les échéances 00H00 à 09H00 !!!

- Les 11 cartes par émissaire sont agrégées pour en former une seule, et un nouveau fichier PGM de concentration moyenne horaire pour l'heure H-D (ou D prends successivement les valeurs 4 et 3) est alors généré en intégrant les valeurs mesurées de SO<sub>2</sub> par krigeage (krigeage des innovations avec dérive externe).
- En chaque point de la grille régulière de résolution horizontale de 200 m, la valeur du maximum horaire journalier est alors réévaluée en fonction des concentrations analysées entre 00H et H-D et de prévision de H-D+1 et 23H<sup>4</sup> . Un nouveau fichier PGM est alors créé.
- Pour chacune des heures comprises dans la période [H-4 ; H-3], si aucune donnée de vent n'est disponible<sup>5</sup>:
	- Aucune nouvelle simulation ADMS4 n'est lancée. L'application recherche alors le fichier de prévision le plus récent pour cette échéance, plusieurs prévisions pouvant couvrir une même heure.
	- L'étape de correction des trajectoires de panaches est appliquée à la simulation ADMS4 utilisant des champs de vents prévus (i.e. non-issus de VISU-METEORES-observations) ainsi que celle d'ajustement des taux d'émission émissaire par émissaire.
	- Les 11 cartes par émissaire sont agrégées pour en former une seule, et un nouveau fichier PGM de concentration moyenne horaire pour l'heure H-D (ou D prends successivement les valeurs 4 et 3) est alors généré en intégrant les valeurs mesurées de  $SO<sub>2</sub>$  par krigeage (krigeage des innovations avec dérive externe).
	- En chaque point de la grille régulière de résolution horizontale de 200 m, la valeur du maximum horaire journalier est alors réévaluée en fonction des concentrations analysées entre 00H et H-D et de prévision de H-D+1 et 23H. Un nouveau fichier PGM est alors créé.

Ainsi, en appliquant la méthode décrite ci-dessus, il sera possible à chaque heure du jour J de réactualiser à intervalle de temps régulier les cartographies horaires analysées de concentrations moyennes ainsi que celle du maximum horaire journalier.

#### **Etapes annexes : calculs statistiques et Emails de suivi**

Les calculs statistiques qui permettent aujourd'hui le suivi des performances de l'application SO<sub>2</sub> seront affectés par l'assimilation de mesures au jour J. En effet, le calcul à J-1 ayant été supprimé au profit de calculs similaires effectués en temps réel à J, il sera aussi possible d'actualiser en temps réel le contenu du fichier stat.txt. Dans un premier temps, la colonne associée à « J-13 dans ces fichiers sera les valeurs obtenus par les calculs de prévision le jour J pour J. Les valeurs horaires du fichier stat pour cette colonne « J-1 » seront mises à jour au fur et à mesure des calculs temps-réel du jour J. Bien évidemment, la colonne « J » de ces fichiers ne sera pas affectés et consistera toujours aux valeurs obtenus en prévision le jour J pour J lors de l'étape 1.

Notons finalement que les Emails de suivi de déroulement de cette application se verront modifiés sachant que de nouvelles étapes de calculs, de création de transferts de fichiers, etc. interviendront alors. Ceci sera spécifié dans un document annexe plus particulièrement lié aux développements informatiques qu'il sera nécessaire de réaliser.

 $\overline{a}$ 4 C'est à dire, que le maximum horaire à un instant H sera une combinaison des heures analysées entre 00H et H-3 et des heures prévues entre H-2 et 23

<sup>5</sup> Ceci est très peu probable car une seule observation horaire suffit pour générer un champ de vent bidimensionnel via l'application VISU-METEORESobservations.

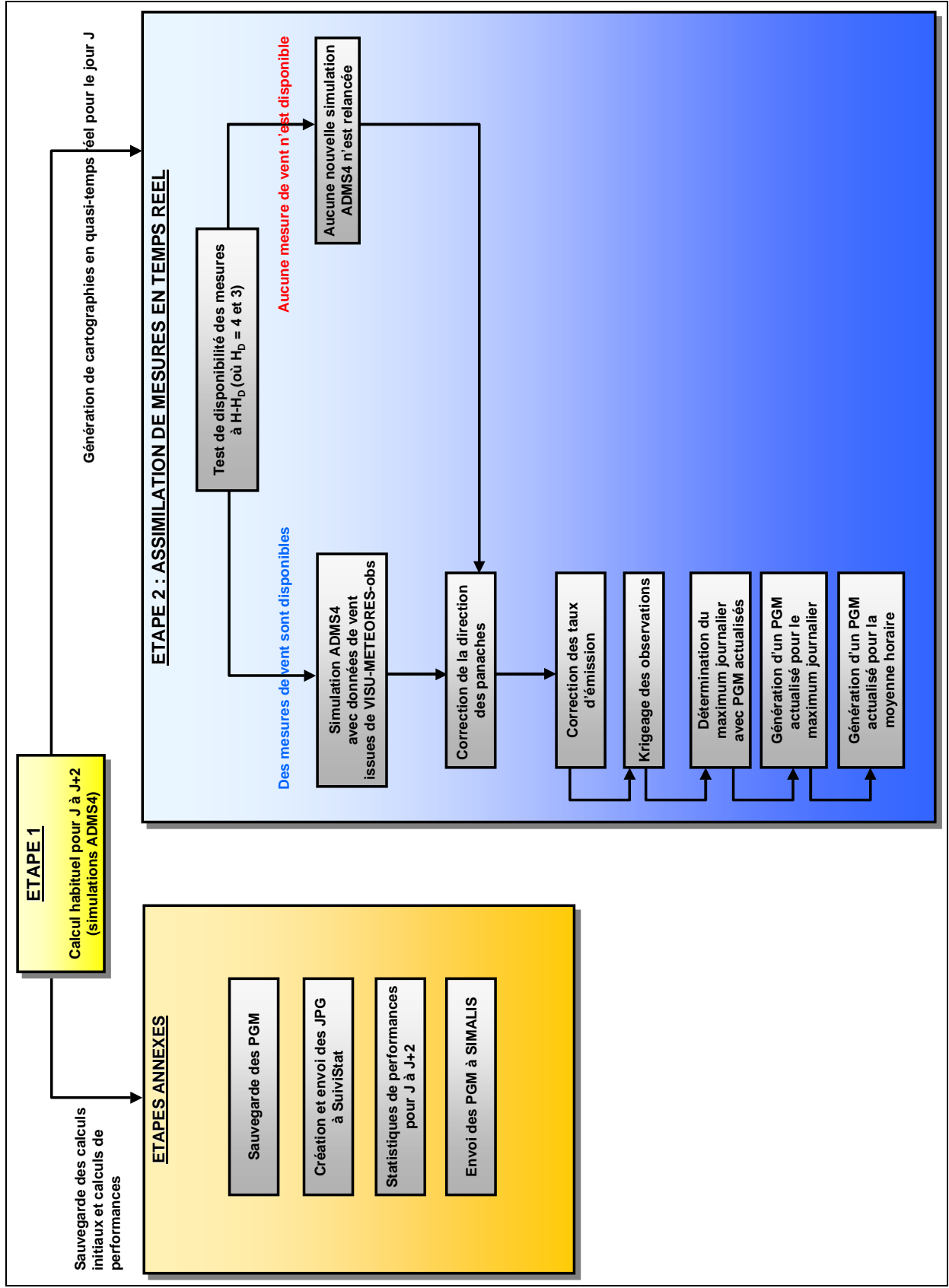

**Figure 2 – Schéma de fonctionnement de l'application SO2 avec assimilation en quasi-temps réel des observations météorologiques et chimiques pour le jour J et pour une heure H donnée.**

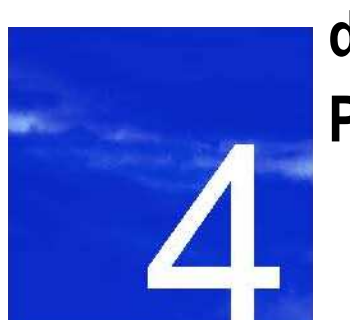

## **4. . Fonctionnement temps réel de l'application de suivi des PM<sup>10</sup>**

- **4.1. Rappels sur le fonctionnement actuel de l'application**
- **4.2. Modifications préliminaires du mode de fonctionnement de l'application PM<sup>10</sup>**
- **4.3. Prise en compte en temps réel d'observations chimiques et météorologiques pour le jour J**

## **4. Fonctionnement temps réel de l'application de suivi des PM<sup>10</sup>**

L'application de suivi des PM<sub>10</sub> est basée sur la réalisation de simulations ADMS-Urban conduites sur l'ensemble de la zone d'intervention d'AIRFOBEP. Nous rappelons dans un premier temps quelques détails du mode de fonctionnement actuel de cette application puis détaillerons les premières adaptations qui seront apportées à cette application afin de basculer d'un calcul de moyenne journalière seul à un calcul de concentrations horaires ainsi que de moyennes journalières. Nous reviendrons ensuite sur les adaptations qu'il faudra mettre en œuvre afin de prendre en compte en temps réel les mesures de vent et de PM<sub>10</sub> issues du réseau de capteurs d'AIRFOBEP.

## **4.1. Rappels sur le fonctionnement de l'application**

La plate-forme opérationnelle de cartographie départementale des  $PM_{10}$  a deux objectifs principaux :

- Fournir chaque matin une prévision pour le jour même (J) et le lendemain (J+1) de la pollution en PM<sub>10</sub> sur la zone d'intervention d'AIRFOBEP.
- Fournir chaque matin une carte analysée de la pollution en PM<sub>10</sub> de la veille (J-1) sur la zone d'intervention d'AIRFOBEP.

L'application de suivi des PM<sub>10</sub> est basée sur la réalisation de simulations ADMS-Urban. Pour un jour J donné, nous pouvons brièvement résumer son fonctionnement aux étapes suivantes (hors calculs statistiques) :

- Réalisation de simulations ADMS-Urban à partir de trois grilles (utilisation d'un maillage intelligent) couvrant la totalité de la zone de surveillance d'AIRFOBEP. Les données météorologiques utilisées proviennent de simulations RAMS réalisées avec une maille horizontale de 1 km, les émissions étant déduites d'un inventaire d'émissions datant de 2001. Cette inventaire ne tenant pas compte de certaines sources de PM<sub>10</sub> (transport longue distance et remise en suspension de particules), des valeurs de pollution de fond définies à partir de mesures du réseau de capteurs d'AIRFOBEP (J-1 et J-2) sont ajoutées aux résultats issus d'ADMS-Urban. Un biais correctif est ensuite ajouté aux résultats de simulation (moyennes journalières).
- Génération de cartographies dites *analysées* à J-1 en tenant compte des mesures de polluants effectuées par les divers capteurs du réseau d'AIRFOBEP et stockées dans la base de données BADOS. Partant de simulations ADMS-Urban utilisant un champ de vents déduit d'observations météorologiques à J-1 (observations stockées dans la base de données METEORES), les résultats sont ajustés par krigeage des innovations avec dérive externe en utilisant les mesures de PM<sub>10</sub> disponibles à J-1. A noter que pour J-1 aussi, les résultats sont ajustés par l'ajout d'une pollution de fond et d'un biais correctif.
- Calcul de moyennes journalières pour chaque jour et interpolation des résultats sur une grille régulière de 200 m de maille horizontale (pour les besoins de SIMALIS).

Au final, l'application fournira des fichiers PGM contenant des concentrations moyennes journalières horaires pour chacun des jours J-1 à J+1.

## **4.2. Modifications préliminaires de l'application pour J-1 et J uniquement**

Afin de produire des résultats exploitables en quasi-temps réel par l'application PM<sub>10</sub>, quelques adaptations de l'outil actuel devront être réalisées. La principale concerne la mise en œuvre de cartographies PGM horaires pour les jours J-1 et J en plus de celles des moyennes journalières qui sont les seules actuellement produites par la plate-forme. Sachant que la plate-forme actuelle produit des résultats horaires qui sont combinés pour le calcul d'une moyenne journalière, les développements à effectuer consisteront principalement :

- A produire des cartographies horaires de PM<sub>10</sub> sous SURFER pour le site de SuiviStat.
- A générer les fichiers PGM de concentrations horaires en PM<sub>10</sub>.

Des détails plus poussés pourront être donnés dans un document annexe traitant des développements informatiques qui devront être réalisés.

## **4.3. Prise en compte en temps réel d'observations chimiques et météorologiques pour le jour J**

Pour la plate-forme PM10, la mise en œuvre au jour J d'une application utilisant à la fois les données météorologiques et chimiques acquises en quasi-temps réel dans les bases de données AIRFOBEP, est possible. Ceci ne supprimera pas totalement le fonctionnement actuel sur J-1 car la méthode actuellement utilisée pour le calcul de la pollution de fond ne peut être directement transposé à un fonctionnement en temps réel de la plateforme. Notons que les procédures de relance automatique suite à des corrections introduites dans la base de données d'observations chimiques seront conservées. Comme pour la plate-forme SO<sub>2</sub>, les principales contraintes portent sur la mise en œuvre informatique.

Puisque basée sur des simulations ADMS-Urban qui prennent un temps quasi-identique aux simulations ADMS4 de la plate-forme SO<sub>2</sub>, la mise en œuvre d'une fonctionnalité « temps réel » pour l'application PM<sub>10</sub> devrait pouvoir s'inspirer de celle envisagée pour l'application SO<sub>2</sub>. De cette manière, il sera possible, comme pour l'application SO<sub>2</sub>, de travailler pour une H donnée sur la période [H-4 ; H-3].

Afin de prendre en compte en temps réel les mesures chimiques et météorologiques respectivement issues de BADOS et METEORES, certaines adaptations de la plate-forme PM<sub>10</sub> seront nécessaires. La Figure 3 décrit le mode de fonctionnement de cette plate-forme en intégrant la fonctionnalité « calcul en quasi-temps réel » pour le jour J et une heure H donnée. Nous pouvons ainsi décrire le nouveau fonctionnement de la plate-forme PM<sub>10</sub> selon les étapes suivantes. Notons que pour des raisons pratiques, le calcul de pollution de fond ne sera pas actualisé en temps réel et demeurera identique à celui qui est actuellement utilisé par la plate-forme (i.e. que le fond utilisé pour J et J+1 est basé sur les observations de J-1 et J-2).

### **Etape 1 : réalisation d'un calcul pour J-1 à J+1**

L'application relative aux PM<sub>10</sub> est exécutée en suivant le fonctionnement qui est actuellement le sien (section 4.1), hormis pour la création de la carte finale analysée. En effet, partant du fait que les simulations ADMS-Urban dite « J-1 » auront déjà été réalisées en temps réel au cours du jour « J-1 » via l'utilisation de données météorologiques (voir étape 2), la génération de cartes de surveillance finale ne nécessitera que de refaire le post-traitement, à savoir le calcul et l'ajout du fond, puis les étapes suivantes (soit moins d'une heure de calcul). La mise en place de cette étape de post-traitement pour « J-13 sera réalisée avec un décalage sur l'heure de lancement par rapport au fonctionnement actuel afin de disposer de l'ensemble des observations de J-1 et de calculer le fond le plus juste possible. Sachant que pour une heure H donnée le fond est calculé en fonction des observations couvrant la période [H-6 ; H+6] et qu'environ 3 heures sont nécessaires pour qu'une observation soit enregistrée dans la base de donnée BADOS, la génération de cartes de surveillance pour J-1 pourra être lancée aux alentours de 9 heures du matin (heure locale) le jour J.

Ainsi, à la suite de cette étape, nous disposons de fichiers PGM contenant la concentration moyenne journalière pour chacun des jours J-1 à J+1, et des concentrations horaires pour les jours J-1 et J (voir étape 4.2).

### **Etape 2 : utilisation de mesures en quasi-temps réel pour J**

Pour le jour J uniquement, il a donc été décidé de mettre à profit la disponibilité d'observations chimiques et météorologiques respectivement contenues dans les bases de données BADOS et METEORES afin de réajuster en quasi-temps réel la prévision produite par le jour J et telle qu'obtenue après l'étape 1. L'idée ici est d'appliquer au jour J les méthodes qui sont actuellement utilisées pour construire les cartes analysées à « J-1 » dès lors que des observations (météorologie et PM10) sont disponibles dans BADOS et METEORES. Nous pouvons décrire cette nouvelle fonctionnalité de l'application comme suit :

- Pour une heure H donnée du jour J<sup>6</sup>, l'application PM<sub>10</sub> vérifie la disponibilité de données météorologiques issues de VISU-METEORES-observations pour la période [H-4 ; H-3].
- Pour chacune des heures H-D comprises dans la période [H-4 ; H-3], si des données météorologiques sont disponibles :
	- Une simulation ADMS-Urban horaire est relancée afin d'obtenir un champ de concentration horaire en PM10. **Les résultats sont sauvegardés pour la production de cartes de surveillance générées le lendemain.**
	- $\blacksquare$  Si des mesures de PM<sub>10</sub> sont disponibles :
		- $\checkmark$  Les valeurs mesurées de PM<sub>10</sub> sont ensuite krigées (krigeage des innovations avec dérive externe).
		- Un nouveau fichier PGM de concentration horaire pour l'heure H-D (ou D prends successivement les valeurs 4 et 3) est alors généré.
		- En chaque point de la grille régulière de résolution horizontale de 200 m, la valeur de la moyenne journalière est alors réévaluée en fonction des concentrations analysées entre 00H et H-D, et des prévisions entre H-D+1 et 23H.
	- $\blacksquare$  Si aucun relevé de PM<sub>10</sub> n'est disponible, les PGM de concentration horaire et de moyenne journalière sont créés à partir des résultats de la simulation ADMS-Urban utilisant les champs météorologiques issus de METEORES.
- Pour chacune des heures comprises dans la période [H-4 ; H-3], si aucune donnée météorologique n'est disponible<sup>7</sup> :
	- Aucune simulation ADMS-Urban supplémentaire n'est réalisée. L'application recherche alors le fichier de prévision le plus récent pour cette échéance, plusieurs prévisions pouvant couvrir une même heure.
	- $\blacksquare$  Si des mesures de PM<sub>10</sub> sont disponibles :
		- $\checkmark$  Les valeurs mesurées de PM<sub>10</sub> sont krigées (krigeage des innovations avec dérive externe).
		- Un nouveau fichier PGM de concentration horaire pour l'heure H-D (ou D prends successivement les valeurs 4 et 3) est alors généré.
		- En chaque point de la grille régulière de résolution horizontale de 200 m, la valeur de la moyenne journalière est alors réévaluée en fonction des analysées entre 00H et H-D, et des prévisions entre H-D+1 et 23H.
	- $\blacksquare$  Si aucune mesure de PM<sub>10</sub> n'est disponible, aucun calcul supplémentaire n'est réalisé pour l'échéance H-D.

Ainsi, en appliquant la méthode décrite ci-dessus, il sera possible à chaque heure du jour J de réactualiser à intervalle de temps régulier les cartographies horaires analysées de concentrations ainsi que celle de la moyenne horaire journalière.

### **Etapes annexes : calculs statistiques et Emails de suivi**

Etant donné que la réalisation des cartes finale analysée est conservée le matin pour une carte « J-1 », nous avons choisi de ne pas modifier la production des fichiers statistiques actuels réalisés lors de l'étape 1. Les calculs statistiques qui permettent aujourd'hui le suivi des performances pour « J-1 » seront ceux calculés uniquement le lendemain matin. Et, les calculs statistiques réalisés pour « J » seront toujours ceux obtenus en mode prévision lors de l'étape 1.

 $\overline{a}$ 

<sup>6</sup> Compte tenu de l'heure de lancement et de fin de l'étape 1 (qui sera entre 3h00 et 8h30 en tenant compte que des calculs de prévision), la première exécution de l'étape 2 se fera vers 9h00 et couvrira les échéances 00h00 à 7h00.

*<sup>7</sup> Ceci demeure très peu probable.* 

Notons finalement que les Emails de suivi de déroulement de chacune des deux applications se verront modifiés sachant que de nouvelles étapes de calculs (ici krigeage plus calcul du maximum journalier), de création de transferts de fichiers, etc. interviendront alors. Ceci sera spécifié dans un document annexe plus particulièrement lié aux développements informatiques qu'il sera nécessaire de réaliser.

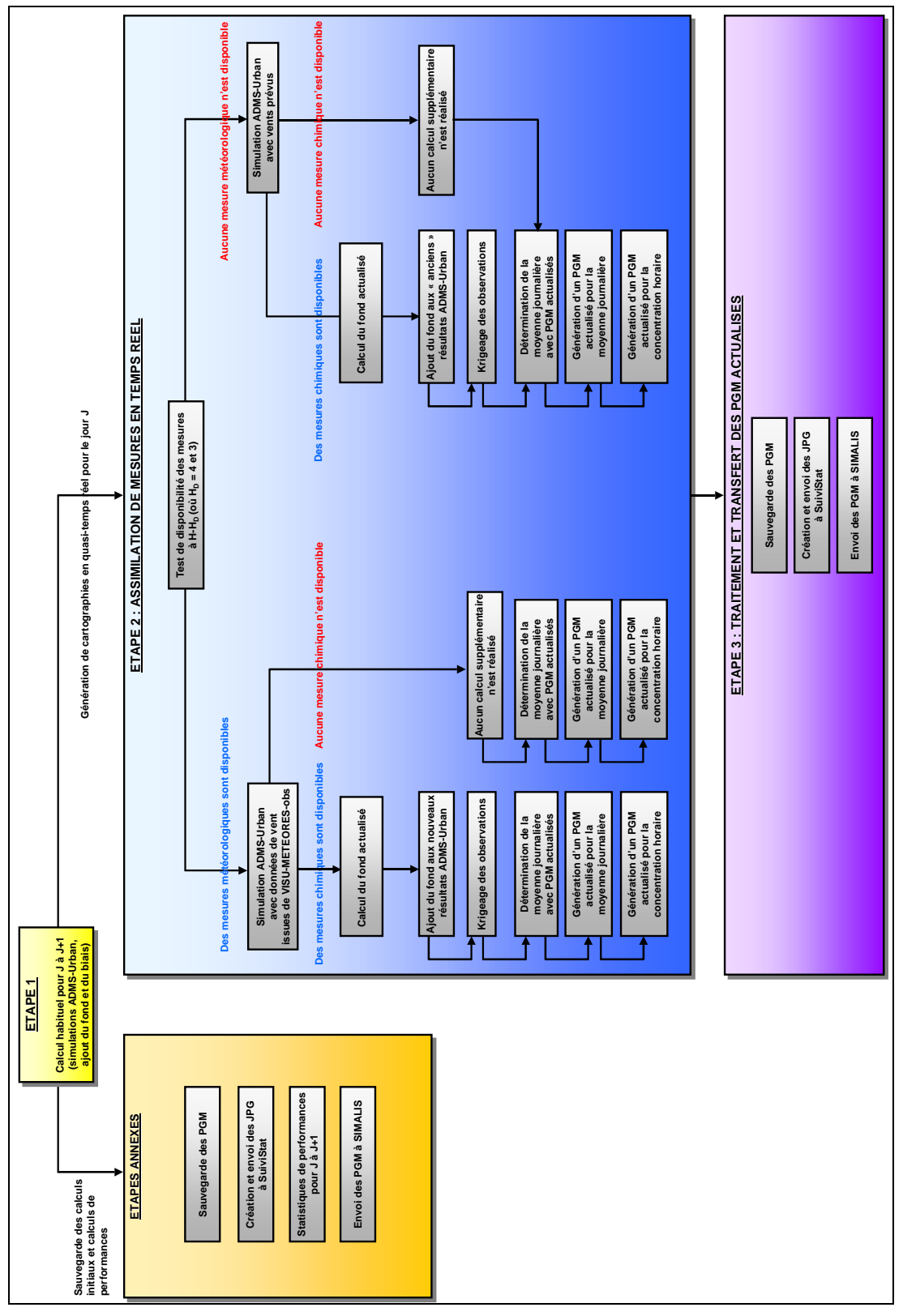

**Figure 3 – Schéma de fonctionnement de l'application PM10 avec assimilation en quasi-temps réel des observations météorologiques et chimiques pour le jour J et pour une heure H donnée.**

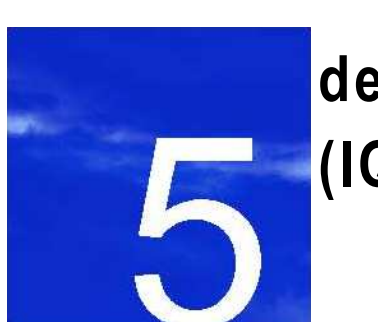

# **5. Fonctionnement temps réel de la plate-forme indices ATMO (IQA)**

**5.1. Rappels sur le fonctionnement actuel de l'application** 

**5.2. Prise en compte en temps réel d'observations chimiques et météorologiques pour le jour J**

## **5. Fonctionnement temps réel de la plate-forme indices ATMO (IQA)**

Associée aux quatre plates-formes décrites ci-dessus ( $NO<sub>2</sub>$ ,  $O<sub>3</sub>$ ,  $SO<sub>2</sub>$  et  $PM<sub>10</sub>$ ), une application a été mise en place pour le traitement des sous-indices ATMO et de l'indice IQA à la fois en termes de cartographie et en terme de génération de tableaux/fichiers texte pour des zones prédéfinies. Actuellement, cette application n'est lancée que quand l'ensemble des quatre applications (en mode J-1) ont produits leurs résultats, y compris pour les fichiers par zone, qui normalement ne doivent s'appuyer que sur les observations (les résultats des plates-formes ne sont utilisés que lorsqu'il y a absence de données d'observations pour J-1). La mise en place d'un fonctionnement en quasi-temps réel pour les plate-formes de polluants permet également d'envisager un fonctionnement en quasitemps réel pour l'application IQA.

## **5.1. Rappels sur le fonctionnement actuel de l'application**

La plate-forme opérationnelle de calcul d'indices ATMO remplit trois objectifs principaux :

- Fournir chaque matin une prévision pour le jour même (J), le lendemain (J+1) et le surlendemain (J+2) de l'indice IQA (combinaison de quatre sous-indices ATMO déduits des résultats des quatre plates-formes NO2, O3, SO2 et PM10) sur la zone d'intervention d'AIRFOBEP.
- Fournir chaque matin une carte analysée de l'indice IQA de la veille (J-1) sur la zone d'intervention d'AIRFOBEP. Cette carte est basée sur les cartes de surveillance (J-1) issues des plates-formes  $NO_2$ ,  $O_3$ , SO2 et PM10 issues des capteurs du réseau d'AIRFOBEP.
- Fournir les valeurs d'indice IQA (J-1 à J+2) sous forme de tableaux/fichiers textes pour différentes zones prédéfinies.

Cette application est basée sur la combinaison des résultats produits par les applications précédemment décrites, chacune fournissant une valeur de sous-indice ATMO dérivé de concentrations prévues ou analysées. Pour un jour J donné, nous pouvons résumer son fonctionnement par les étapes suivantes (hors calculs statistiques) :

- Pour J-1 uniquement, des observations issues des capteurs du réseau de mesures d'AIRFOBEP sont utilisées afin de construire des tableaux/fichiers textes d'indices ATMO par zone (sous-indices et indice global). Lorsqu'une valeur manque, celle-ci est remplacée par une donnée dite historique fonction de la station et du mois. Les fichiers créés sont envoyés à SIMALIS et les résultats sont affichés sur le site de SuiviStat.
- Pour J-1 à J+2, les PGM générés pour chacune des quatre plates-formes précédemment décrites sont utilisés afin de générer des PGM d'indice ATMO global spatialisé sur l'ensemble du domaine d'intervention d'AIRFOBEP. Ces PGM sont alors transmis à SIMALIS pour affichage sur leur site.
- Génération de cartographies de l'indice global et des sous-indices via SURFER pour le site de SuiviStat.

Au final, l'application fournit des fichiers PGM et textes contenant des valeurs d'indices ATMO (sous-indice et indice global) pour chacun des jours J-1 à J+2.

## **5.2. Prise en compte en temps réel d'observations chimiques et météorologiques pour le jour J**

La mise en place d'un fonctionnement en temps réel de l'application IQA devra nécessiter certaines adaptations de la plate-forme actuelle afin d'actualiser, à intervalle de temps réguliers, les cartographies de l'indice IQA et les tableaux/fichiers textes des zones prédéfinies. Considérant les adaptations qui seront consenties pour les platesformes associées à chaque polluant, la fourniture de cartographies d'indices IQA aux jours J-1 et J se verra modifiée, la plate-forme SO<sub>2</sub> ne produisant plus de cartographies de surveillance à J-1, mais pendant J. Nous pouvons décrire ce fonctionnement selon les étapes suivantes.

## **Etape 1 : réalisation d'un calcul « normal » pour J-1 à J+2**

L'application IQA est exécutée en suivant le fonctionnement qui est actuellement le sien (section 5.1) à la différence près que pour J-1, les cartographies analysées de l'indice IQA seront déduites, pour un jour J donné :

- Des cartographies de surveillance (J-1) issues des plates-formes  $NO_2$ ,  $O_3$  et PM<sub>10</sub> calculées le matin du jour J, comme actuellement.
- Des cartographies de surveillance réalisées la veille par la plate-forme SO<sub>2</sub> calculées au cours du jour « J-1 ».

Ainsi, à la suite de cette étape, nous disposons des fichiers PGM et textes contenant des valeurs d'indices ATMO (sous-indice et indice global) pour chacun des jours J-1 à J+2.

### **Etape 2 : utilisation de mesures en quasi-temps réel pour J**

Pour le jour J uniquement, il a donc été décidé de mettre à profit la disponibilité d'observations chimiques et météorologiques respectivement contenues dans les bases de données BADOS et METEORES afin de réajuster en quasi-temps réel la prévision produite par le jour J obtenue lors de l'étape 1. L'utilisation en temps réel d'observations récentes pour l'actualisation d'indices ATMO au jour J revient simplement à calquer le fonctionnement actuel mis en place pour la génération de PGM et fichiers textes par zone qui a été mise en œuvre pour J-1. Nous pouvons décrire cette nouvelle fonctionnalité de l'application comme suit.

#### **Fichiers textes par zone**

Pour chacune des heures H-D comprises dans la période [H-6 ; H-3] et pour une zone donnée, si des observations sont disponibles, l'indice IQA ainsi que les sous-indices ATMO associés à chaque polluants sont actualisés pour le jour J. A noter que si la mesure d'un polluant donné venait à manquer, sa valeur serait remplacée par celle issue du dernier calcul temps réel quand celui-ci est disponible, sinon la prévision au jour J à la même heure. Un fichier texte est alors recréé automatiquement, qu'il y ai eu changement ou non des indices.

#### **Fichiers PGM de cartographie**

 $\overline{a}$ 

Pour chacune des heures H-D comprises dans la période [H-4 ; H-3]<sup>8</sup>, l'application recherchera les PGM les plus récents de moyennes ou maximums horaires dérivés de chacune des quatre plates-formes (NO<sub>2</sub>, O<sub>3</sub>, SO<sub>2</sub> et PM<sub>10</sub>) afin de les combiner et d'actualiser la valeur des sous-indices ATMO et de l'indice global spatialisés pour J.

#### **Etapes annexes : calculs statistiques et Emails de suivi**

Les statistiques portant uniquement sur l'exploitation des indices spatialisés (PGMs) et étant donné que la réalisation des cartes finales de surveillance est conservée le matin pour une carte « J-1 » pour 3 des 4 polluants, nous avons choisi de ne pas modifier la production des fichiers statistiques actuels. Ces fichiers seront donc produits uniquement lors de l'étape 1, c'est-à-dire que les calculs statistiques pour « J-1 » seront toujours ceux calculés le lendemain matin ; tandis que les calculs statistiques pour « J » seront toujours ceux obtenus en mode prévision pour « J » lors de l'étape 1.

Notons finalement que les Emails de suivi de déroulement de cette application se verront modifiés sachant que de nouvelles étapes de calculs, de création de transferts de fichiers, etc. interviendront alors. Ceci sera spécifié dans un document annexe plus particulièrement lié aux développements informatiques qu'il sera nécessaire de réaliser.

<sup>8</sup> Nous utilisons la période [H-4 ; H-3] de façon à avoir l'ensemble des quatre PGM actualisés (NO $_2$ , O $_3$ , SO $_2$  et PM $_{\rm 10}$ ) pour chacune des heures H-D (D = 4 et 3) *pour une heure H donnée.* 

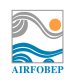

## **. Conclusions**

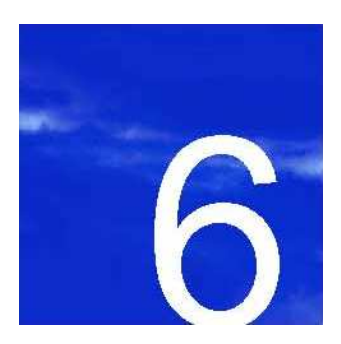

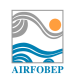

## **6. Conclusions**

A ce jour, quatre plates-formes produisent quotidiennement des prévisions de concentrations en polluants (SO<sub>2</sub>, NO<sub>2</sub>,  $O_3$  et PM<sub>10</sub>) allant de J-1 à J+2, les cartographies produites à J-1 prenant en compte si elles sont disponibles des mesures météorologiques et chimiques stockées dans les bases de données METEORES et BADOS.

Partant du fonctionnement à J-1 de ces différentes plates-formes, différentes adaptations de ces outils ont été envisagées, l'objectif étant d'actualiser en quasi-temps réel et à l'aide des dernières observations disponibles (météorologiques et chimiques) les cartographies de concentrations prévues de polluants au jour J. De même, la plateforme IQA pourra elle-aussi inclure une fonctionnalité « temps réel » suite aux développement effectués sur les platesformes associées à chaque polluant.

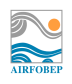

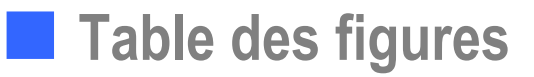

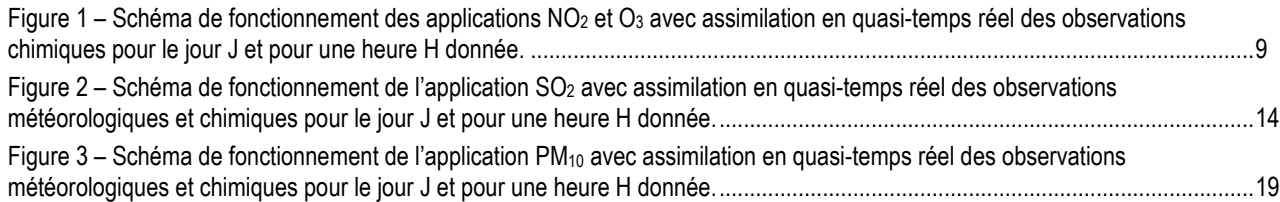